## **Per Diems**

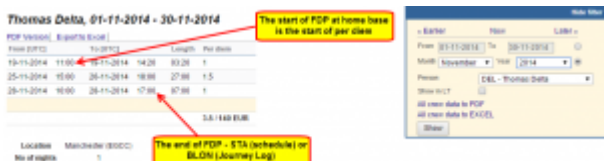

Report 'Per Diems' - crew wages calculated according to settings in section 'Diets Definition' and operator personal requirements

If you have defined **per diems** for your crew in section Settings > Per Diems Definitions (read more about this topic [HERE,](https://wiki.leonsoftware.com/leon/per-diems) you can use this report to view monthly wages for crew members.

In the default Leon setting Per Diems are calculated as follow:

- **0.25 per diem** for 1-6 hours outside home base
- **0.5 per diem** for 6-12 hours outside home base
- **1 per diem** for 12 hours and more outside home base

Per diems will be calculated for both - flights with journey log and also without journey log (schedule times apply).

It is possible to switch between **UTC** and **LT** in the filter.

From: <https://wiki.leonsoftware.com/>- **Leonsoftware Wiki**

Permanent link: **<https://wiki.leonsoftware.com/leon/report-per-diems?rev=1500633560>**

Last update: **2017/07/21 10:39**

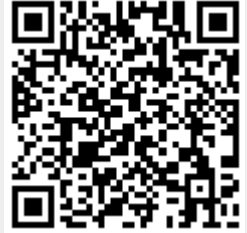